# Funktionales Programmieren (Praktische Informatik 3)

Berthold Hoffmann Studiengang Informatik Universität Bremen

Winter 03/04

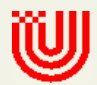

# Vorlesung vom 02.02.2004 Logisches Programmieren II; Schlußbemerkungen

#### Inhalt der Vorlesung

- Organisatorisches
- Logisches Programmieren
	- Die Windsors und rev live!
	- Permutationen und Sortieren
	- Schnitt (cut)
	- Quicksort
	- assert und retract
- Rückblick und Ausblick

#### Organisatorisches

# Der studienbegleitende Leistungsnachweis

- Bitte Scheinvordruck ausfüllen.
	- Siehe Anleitung.
	- Erh¨altlich vor FB3-Verwaltung (MZH Ebene 7)
	- Nur wer ausgefüllten Scheinvordruck abgibt, erhält auch einen.
- Bei Sylvie Rauer (MZH 8080) oder Christian Maeder (MZH 8055) abgeben (oder zum Fachgespräch mitbringen)

# Das Fachgespräch

- Dient zur Uberprüfung der Individualität der Leistung.
	- Insbesondere: Teilnahme an der Beabeitung der Ubungsblätter.
	- $\circ$  Es ist keine Prüfung.
- Dauer: ca. 10 Min; einzeln, auf Wunsch mit Beisitzer
- Inhalt: Ubungsblätter
- Bearbeitete Ubungsblätter mitbringen es werden zwei Aufgaben besprochen, die erste könnt Ihr Euch aussuchen.
- Termine:
	- Mo. 09.02–Fr. 13.02 in den Tutorien eintragen

#### Logisches Programmieren

# Vordefinierte Datentypen in Prolog

#### • Daten

- Ganze Zahlen 1, 42
- Gleitpunktzahlen 3.14
- Zeichen '\*' (syntaktischer Zucker für ord(\*).)
- Zeichenketten 'hello! ' ''World!''
- Operationen
	- +, -, \*, /, //, mod
	- $\circ$  Vergleich  $\lt$ ,  $\gt$ ,  $\lt$   $\lt$ ,  $\gt$   $\gt$
	- Zuweisung X is Y+3\*Z
- Operanden müssen vollständig instanziiert sein

#### Listen in Prolog

- Operationen
	- Leere Liste []
	- Listenaufbau [H|T]
	- Lange Listen [X1,12,13,X2]
- Listen sind heterogen, weil ungetypt
	- [1,node(L,3,leaf),[1,2,3],[[],[1],[1,2]]]

#### Alte Bekannte

• Die Windsors

...

```
mother(queenMum,elizabethII).
```

```
father(charles,harry).
parent(P, C) :- father(P, C);
                  mother(P,C).
grandma(GM,GC) :- mother(GM, P), parent(P, GC).
```
• Listenumkehr

rev [] a = a rev  $(h:t)$  a = rev t  $(h:a)$ 

#### Listenverkettung

• Verketten von Listen

 $append([], X, X)$ .  $append([X|Xs],Y,[X|Z])$  :-  $append(Xs,Y,Z)$ .

• Unkonventionelle Benutzung von append

 $unordered(L)$  :-  $append(\_, [X, Y|_], L)$ ,  $X>Y$ . multiple(L) :  $append(\_,[X|L2],L), append(\_,[X|_],L2).$ 

#### Permutationen

- Permutationen einer Liste permutation([], []).  $permutation([X|Xs],Y)$  :permutation(Xs,Z), insert(X,Z,Y).
- Einfügen in eine Liste insert(Y,XZ,XYZ) : append(X,Z,XZ), append(X,[Y|Z],XYZ).
- permutation ist symmetrisch  $permutation(X, Y) = permutation(X, Y)$ Praktisch gilt das nicht.

### Sortieren, ganz abstrakt

• Sortiert?

```
sorted([]).
sorted([]).
sorted([X,Y|Xs]) :- X<Y, sorted([Y|Xs]).
```
• Vertauschen, bis es sortiert ist!

 $nsort(X, Y)$  :- permutation $(X, Y)$ , sorted $(Y)$ .

# **Quicksort**

• Wenn's schnell gehen soll!

```
qsort([], []).
qsort([X],[X]).
qsort([X|Xs],Ys) :-
    partition(X,Xs,L,H),
    qsort(L,SL), qsort(H,SH),
     append(SL,[X|SH],Ys).
```
• Partitionieren

partition $(\_,[] ,[] ,[] ).$  $partition(X, [Y|Ys], L, [Y|H])$  :- $X < Y$ , partition $(X, Y_s, L, H)$ . partition(X,  $[Y|Ys]$ ,  $[Y|L]$ ,  $H$ ) :- $X \geq Y$ , partition $(X, Y_s, L, H)$ .

### Quicksort, generisch

• Sortieren bzgl. einer Ordnungsrelation R

```
qSort([],R,[]).
qSort([X],R,[X]).
qSort([X|Xs],R,Ys) :-
    partitioN(X,Xs,L,R,H),
    qSort(L,R,SL), qSort(H,R,SH),
    append(SL,[X|SH],Ys).
```
• Partitionieren bzgl. einer Ordnungsrelation R

 $partition([,[]], [],\_], [])$ .  $partition(X, [Y|Ys], L, R, [Y|H])$  :compare(R,X,Y), partitioN(X,Ys,L,R,H).  $partition(X, [Y|Ys], [Y|L], R, H)$  :partitioN(X,Ys,L,R,H).

• compare(r,l,r) ruft eine Ordnungsrelation  $r \in \{<, =, >\}$ mit den Termen  $l$  und  $r$  auf.

### Der Schnitt

- Kappen des Suchbaums
- Beispiel

 $\circ$  P( $\cdots$ ) : – Q( $\cdots$ ), !, R( $\cdots$ )

- Wenn die Klausel angewendet wird und Q gelang, werden keine weiteren Möglichkeiten für Q und P untersucht.
- Kappen von fehlschlagenden Versuchen
- Kappen von irrelevanten Lösungen
- Vorsicht! Keine relevanten Lösungen kappen!

• qsort mit Schnitt

```
qqqsort([], []).
qqsort([X],[X]).
qqsort([X|Xs],Ys) :-
    partition(X,Xs,L,H),
    qqsort(L,SL), qqsort(H,SH), !,
    append(SL,[X|SH],Ys).
```
- qqsort $([ \cdots ] , X)$  liefert genau eine Lösung
- $\bullet$  qqsort(U,  $[\cdots]$ ) liefert no

# Negation

• closed world assumption

◦ Was nicht definiert ist, gilt nicht!

- In Prolog: Negation by failure
	- not  $(P(\cdots))$  liefert yes, wenn  $P(\cdots)$  no liefert
	- $\circ$  Funktioniert nur, wenn  $P(\cdots)$  einen endlichen Suchbaum hat
	- Beispiel not (member (X, Xs)) könnte für Aufgabe 14 nützlich sein.

◦ Beispiel partition.

```
partitiON(\_ , [ ] , [ ] , \_ , [ ] ).
partitiON(X,[Y|Ys],L,R,[Y|H]) :-
     compare(R,X,Y), partitiON(X,Ys,L,R,H).
partitiON(X,[Y|Ys],[Y|L],R,H) :-
     not(compare(R,X,Y)), partitiON(X,Ys,L,R,H).
```
#### Der Baron lässt grüßen!

- Metaprogrammierung
- Klauseln sind auch nur Terme  $'$ :-'(p(...),','(q(...), $r$ (...),)) ist ein Term
- asserta $(K)$  und assertz $(K)$  fügen die Klausel  $K$ vorne bzw. hinten ins Programm ein.
- $\bullet$  retract( $K$ ) entfernt alle Klauseln  $K',$ die sich mit  $K$  unifizieren lassen.
- Damit lässt sich richtig zaubern!

#### Zusammenfassung und Ausblick

#### Einsatzfelder von Prolog

- Datenbanken
- Expertensysteme
- Grammatiken für natürliche Sprachen

# Stärken und Schwächen von Prolog

- $\bullet$  Stärken
	- einfach
- Schwächen
	- keine Typisierung
	- keine Funktionen (deterministische Berechnungen)
	- assert und retract sind maschinennah
	- ineffizient (?)

# Logisches Programmieren nach Prolog

- $\bullet$  + Typen + Funktionen
	- Mercury (Melbourne)
	- G¨odel (Bristol)
- $\bullet + \ldots +$  Nebenläufigkeit + Objektorientiertheit
	- Oz und Mozart (MPI Saarbrücken)

# Hilfe!

- Haskell: primäre Entwicklungssprache an der AG BKB
	- Entwicklungsumgebung fur formale Methoden (Uniform Workbench) ¨ ◦ Werkzeuge fur die Spezifikationssprache CASL ¨
- Wir suchen studentische Hilfskräfte ◦ fur diese Projekte ¨
- Wir bieten:
	- Angenehmes Arbeitsumfeld
	- Interessante Tätigkeit
- Wir suchen Tutoren für PI3
	- im WS 04/05 meldet Euch!